## **BAUTEILE**

## *Bauteile für das Lasern richtig anordnen*

Um Material, Laserzeit und somit Geld zu sparen, ist es wichtig, die zu lasernden Bauteile in der Datei sinnvoll anzuordnen.

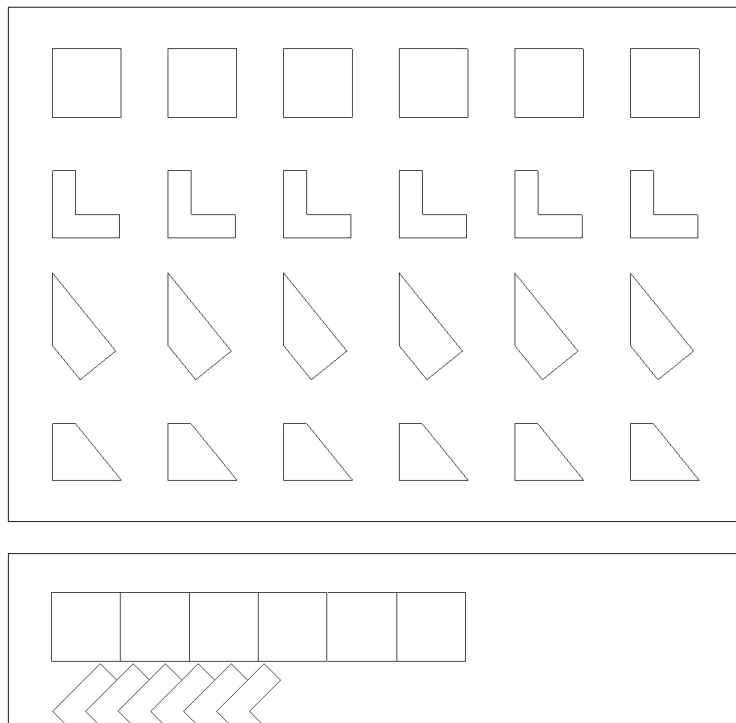

Hier wurden verschiedene Bauteile kopiert und sorglos platziert. Es ergeben sich viele Lücken, sodass das Restmaterial nach dem Lasern nicht weiter verwendet werden kann.

Eine derartige Anordnung ist daher zu meiden.

Bauteile können sich Schnittlinien teilen. Hier wurden gleichartige Bauteile durch Drehen, Spiegeln und Verschieben aneinander gereiht. Dadurch bleibt Restmaterial, das erneut verwendet werden kann.

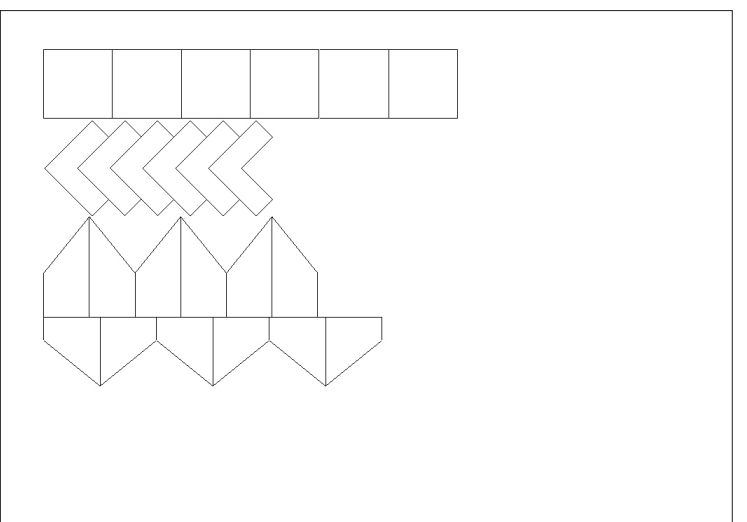

Oft lässt sich die Anordnung weiter komprimieren und optimieren.

Eine derartige Anordung ist daher anzustreben!

Wichtig: Liegen mehrere Linien direkt übereinander, schneidet der Lasercutter diese entsprechend oft. Daher sind deckungsgleiche Linien zu löschen!

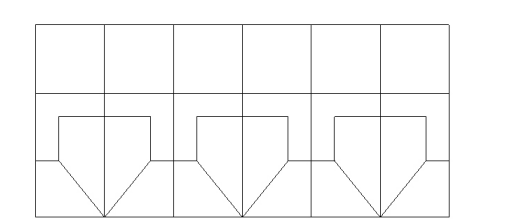

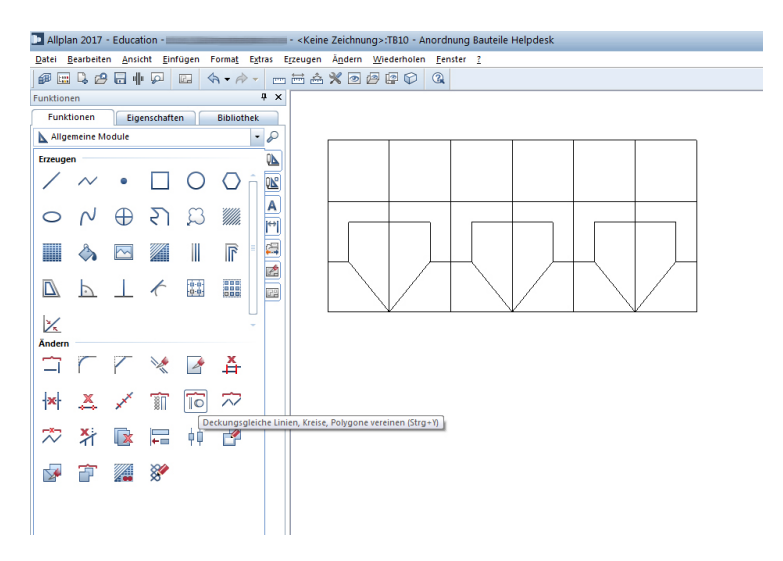

Allplan bietet eine Funktion um übereinander liegende Linien auf eine Linie zu redzuzieren. Wählen Sie hierfür im Reiter "Funktionen" unter "Allgemeine Module" den Button "Deckungsgleiche Linien, Kreise, Polygone vereinen".

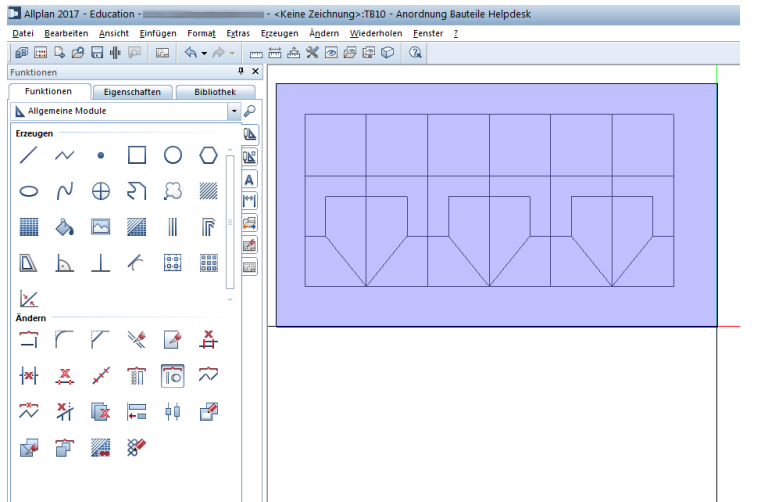

Ziehen Sie mit angewählter Funktion einen Rahmen über die Linien, die vereint werden sollen.

Nun sind Ihre späteren Schnittlinien für den Laser optimiert.